**Objective:** SendSuite Xpress version 2.70 and Ascent version 9.70 (Rate Change) release resets the option of using Pre-Printed labels. If you use Pre-Printed labels with your Ascent or Xpress system, please follow these instructions to enable use of Pre-Printed Labels for USPS POS and POM after updating to Ascent/Xpress version 9.70/2.70.

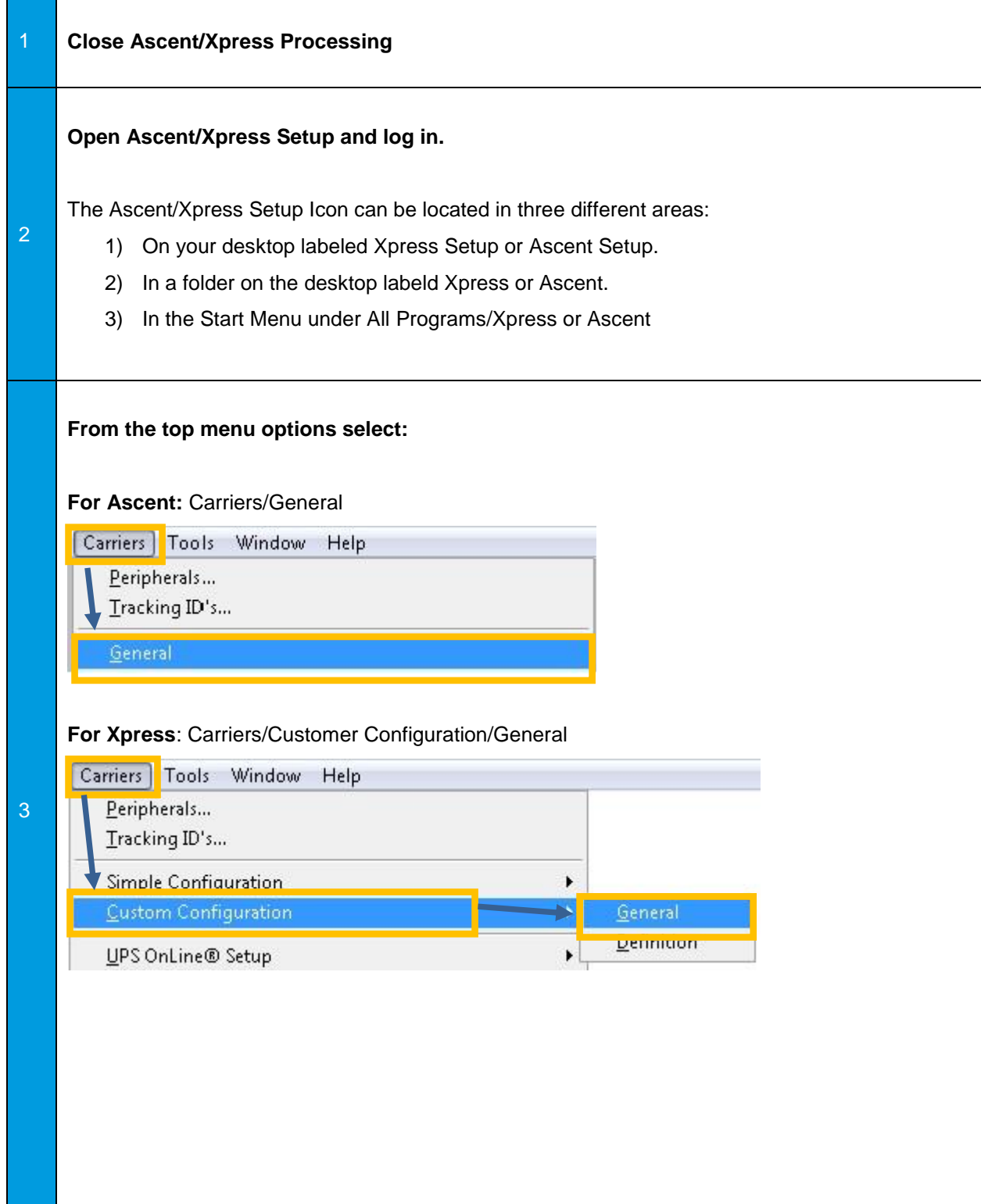

## **Job Aid Title**

From the top menu buttons, select the List button  $\mathbb{L}^{\mathbb{R}^d}$  and then pick the carrier you would like to enable pre-printed labels on (Either POS or POM for USPS).

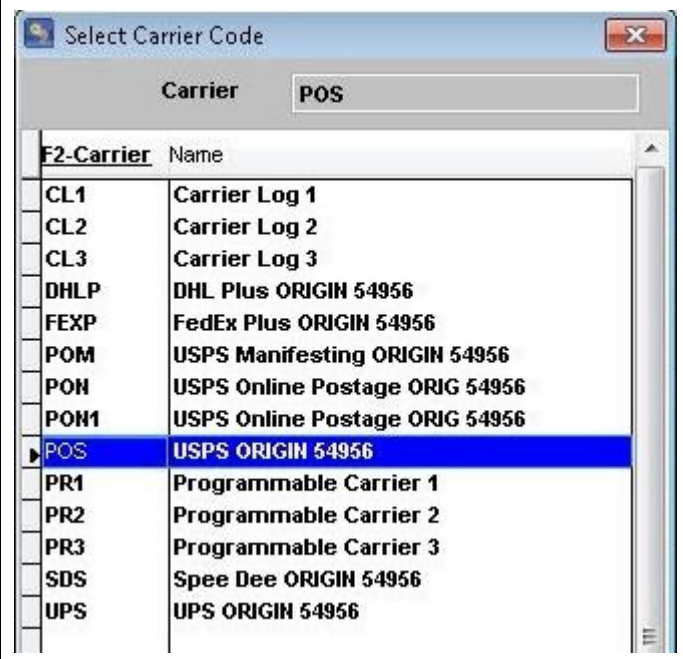

4

Select OK at bottom to confirm selection.

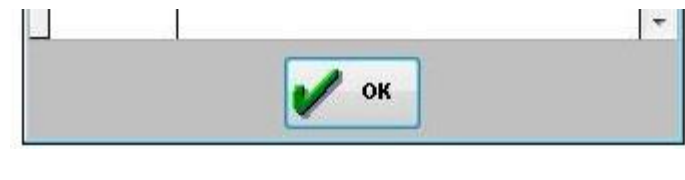

## **Job Aid Title**

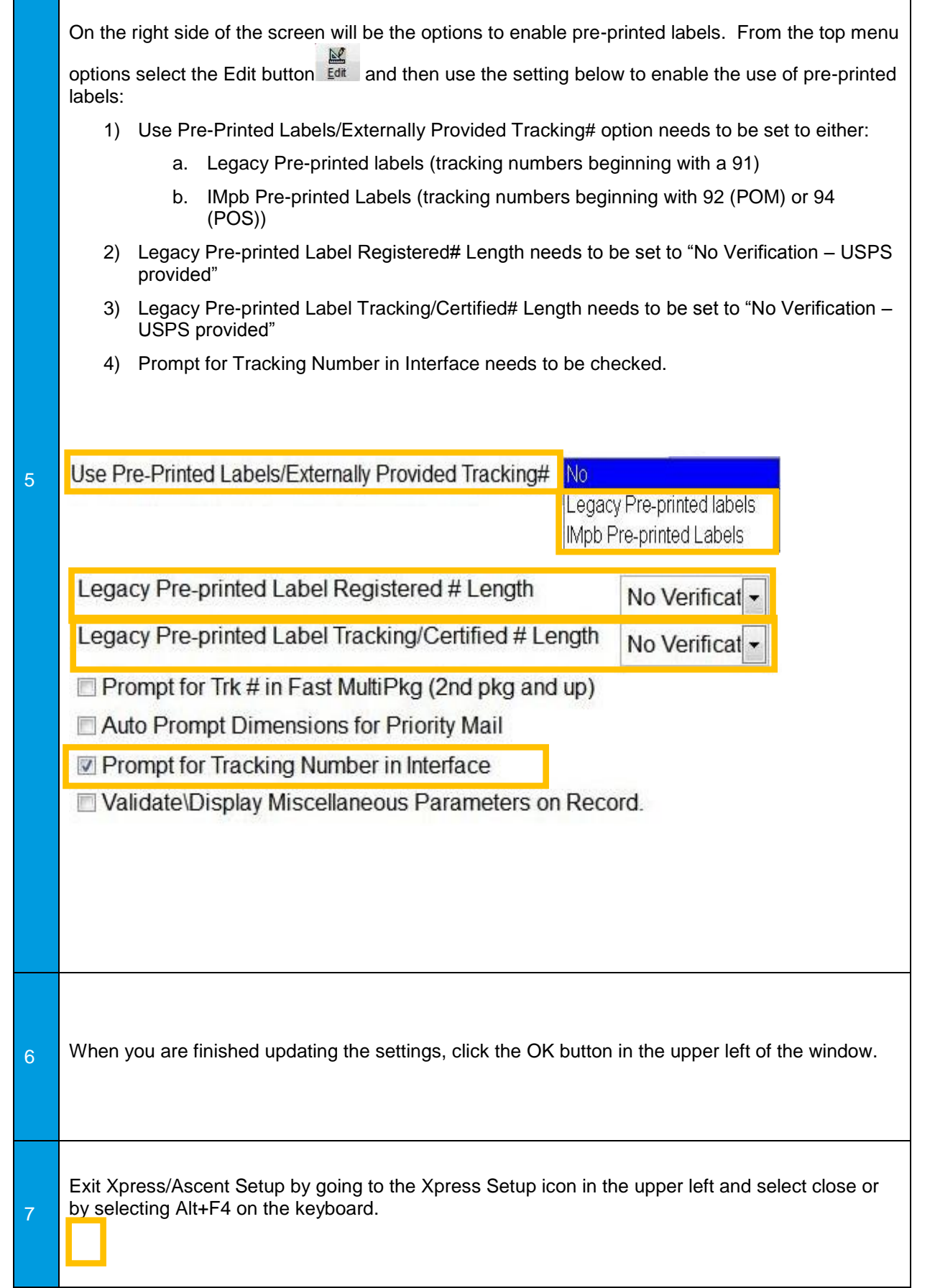

п

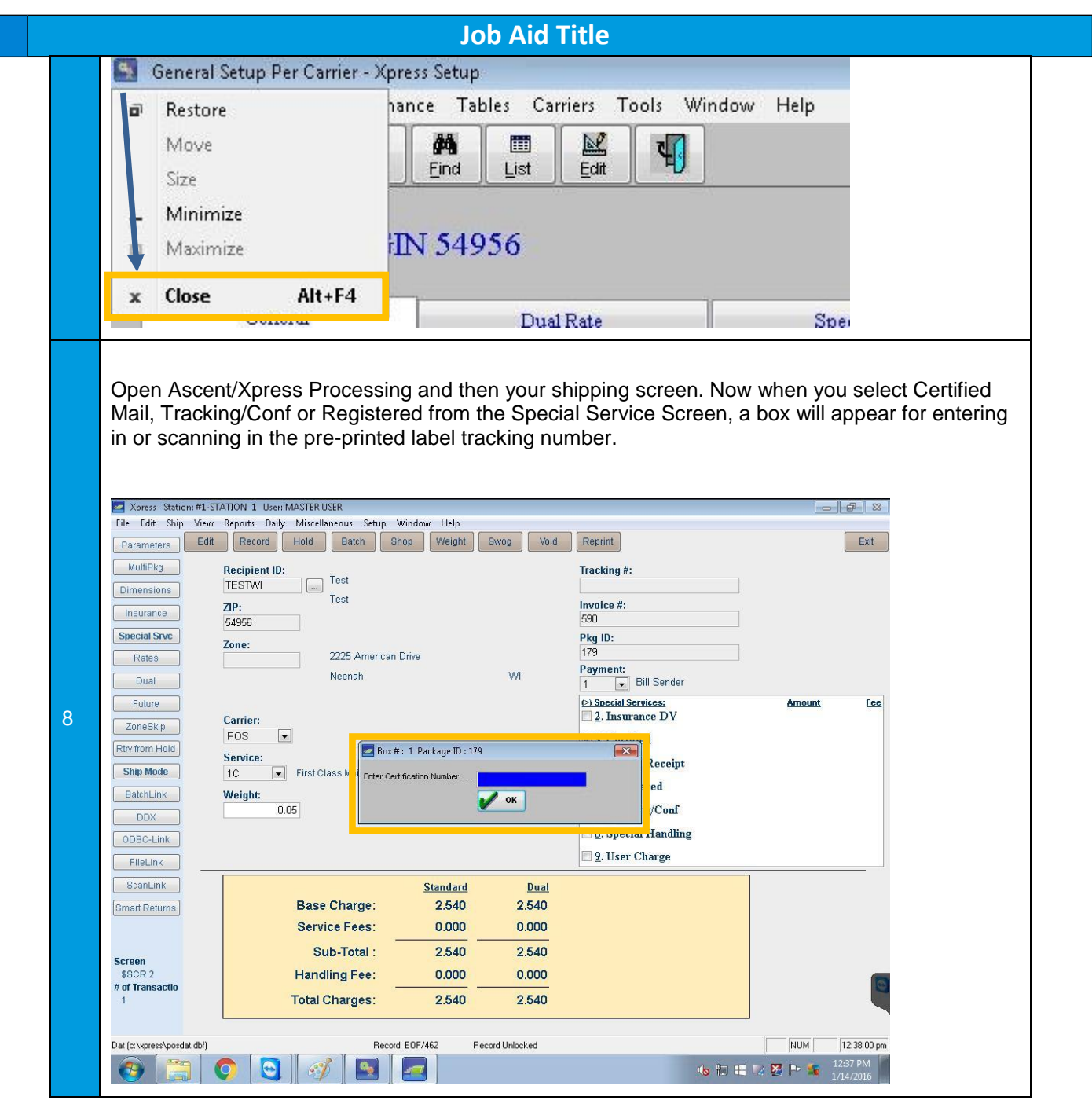